## Package 'zenith'

May 20, 2024

Type Package

Title Gene set analysis following differential expression using linear (mixed) modeling with dream

Version 1.6.0

Date 2024-03-08

Description Zenith performs gene set analysis on the result of differential expression using linear (mixed) modeling with dream by considering the correlation between gene expression traits. This package implements the camera method from the limma package proposed by Wu and Smyth (2012). Zenith is a simple extension of camera to be compatible with linear mixed models implemented in variancePartition::dream().

VignetteBuilder knitr

License Artistic-2.0

Encoding UTF-8

URL <https://DiseaseNeuroGenomics.github.io/zenith>

BugReports <https://github.com/DiseaseNeuroGenomics/zenith/issues>

Suggests BiocStyle, BiocGenerics, knitr, pander, rmarkdown, tweeDEseqCountData, edgeR, kableExtra, RUnit

biocViews RNASeq, GeneExpression, GeneSetEnrichment, DifferentialExpression, BatchEffect, QualityControl, Regression, Epigenetics, FunctionalGenomics, Transcriptomics, Normalization, Preprocessing, Microarray, ImmunoOncology, Software

**Depends**  $R$  ( $>= 4.2.0$ ), limma, methods

Imports variancePartition (>= 1.26.0), EnrichmentBrowser (>= 2.22.0), GSEABase ( $>= 1.54.0$ ), msigdbr ( $>= 7.5.1$ ), Rfast, ggplot2, tidyr, reshape2, progress, utils, Rdpack, stats

RdMacros Rdpack

RoxygenNote 7.2.3

git\_url https://git.bioconductor.org/packages/zenith

git\_branch RELEASE\_3\_19

git\_last\_commit 3ac73cb git\_last\_commit\_date 2024-04-30 Repository Bioconductor 3.19 Date/Publication 2024-05-19 Author Gabriel Hoffman [aut, cre] Maintainer Gabriel Hoffman <gabriel.hoffman@mssm.edu>

### **Contents**

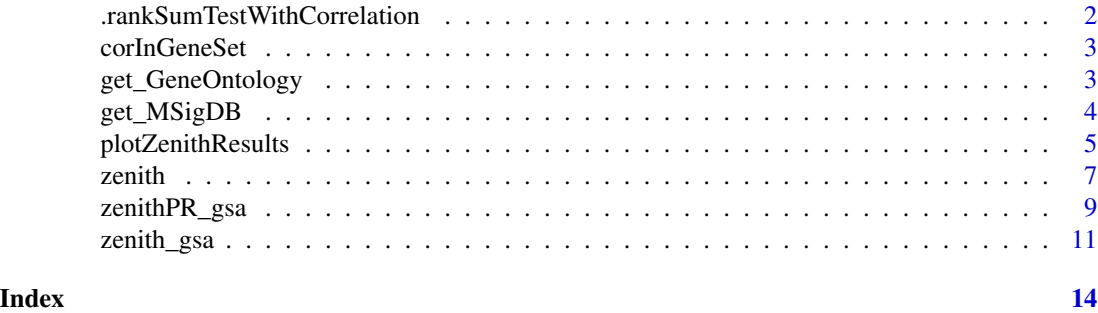

```
.rankSumTestWithCorrelation
```
*Two Sample Wilcoxon-Mann-Whitney Rank Sum Test Allowing For Correlation*

#### Description

Same as limma::.rankSumTestWithCorrelation, but returns effect size.

#### Usage

```
.rankSumTestWithCorrelation(index, statistics, correlation = 0, df = Inf)
```
#### Arguments

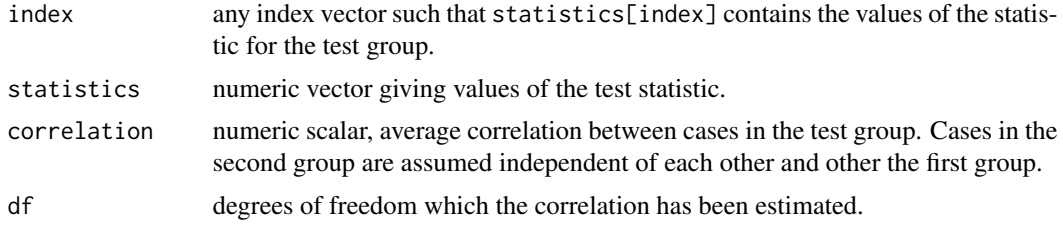

#### Details

See limma::.rankSumTestWithCorrelation

<span id="page-1-0"></span>

#### <span id="page-2-0"></span>corInGeneSet 3

#### Value

data.frame storing results of hypothesis test

corInGeneSet *Evaluate mean correlation between residuals in gene set*

#### Description

Evaluate mean correlation between residuals in gene set based on results from dream

#### Usage

corInGeneSet(fit, idx, squareCorr = FALSE)

#### Arguments

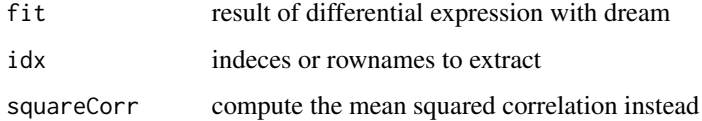

#### Value

list storing correlation and variance inflation factor

get\_GeneOntology *Load Gene Ontology genesets*

#### Description

Load Gene Ontology genesets

#### Usage

```
get_GeneOntology(
  onto = c("BP", "MF", "CC"),
  to = "ENSEMBL",
  includeOffspring = TRUE,
  org = "hsa"\mathcal{E}
```
#### <span id="page-3-0"></span>Arguments

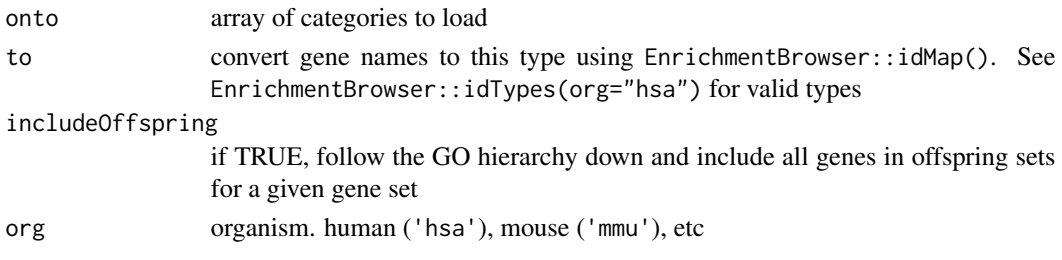

#### Details

This function loads the GO gene sets using the packages EnrichmentBrowser and GO.db It can take a mintute to load because converting gene name type is slow.

#### Value

Gene sets stored as GeneSetCollection

#### Examples

```
# load GO Biological Process
# gs = get_GeneOntology('BP')
# load all gene sets
# gs = get_GeneOntology()
```
#### get\_MSigDB *Load MSigDB genesets*

#### Description

Load MSigDB genesets

#### Usage

```
get_MSigDB(
 cat = unique(msigdbr_collections()$gs_cat),
 to = "ENSEMBL",
 org = "hsa"\lambda
```
#### Arguments

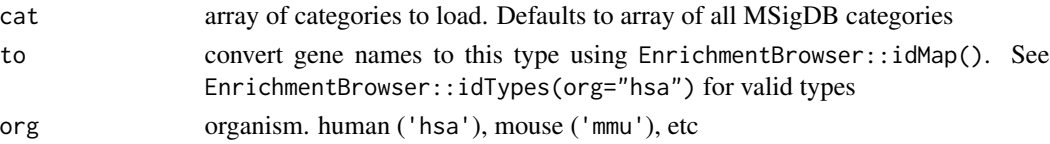

#### <span id="page-4-0"></span>plotZenithResults 5

#### Details

This function loads the MSigDB gene sets using the packages EnrichmentBrowser and msigdbr. It can take a mintute to load because converting gene name type is slow.

#### Value

Gene sets stored as GeneSetCollection

#### Examples

```
# load Hallmark gene sets
gs = get_MSigDB('H')
# load all gene sets
# gs = get_MSigDB()
```
plotZenithResults *Heatmap of zenith results using ggplot2*

#### Description

Heatmap of zenith results showing genesets that have the top and bottom t-statistics from each assay.

#### Usage

```
plotZenithResults(
  df,
  ntop = 5,
  nbottom = 5,
  label. angle = 45,zmax = NULL,transpose = FALSE,
  sortByGeneset = TRUE
)
```
#### Arguments

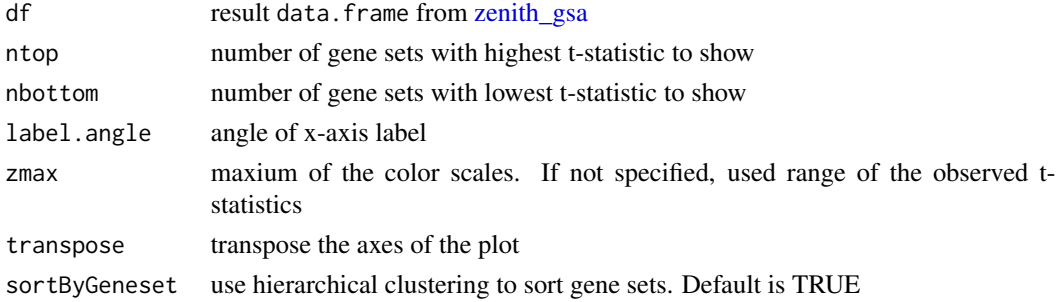

#### Value

Heatmap showing enrichment for gene sets and cell types

#### Examples

```
# Load packages
library(edgeR)
library(variancePartition)
library(tweeDEseqCountData)
# Load RNA-seq data from LCL's
data(pickrell)
geneCounts = exprs(pickrell.eset)
df_metadata = pData(pickrell.eset)
# Filter genes
# Note this is low coverage data, so just use as code example
dsgn = model.matrix(~ gender, df_metadata)
keep = filterByExpr(geneCounts, dsgn, min.count=5)
# Compute library size normalization
dge = DGEList(counts = geneCounts[keep,])
dge = calcNormFactors(dge)
# Estimate precision weights using voom
vobj = voomWithDreamWeights(dge, ~ gender, df_metadata)
# Apply dream analysis
fit = dream(vobj, ~ gender,df_metadata)
fit = eBayes(fit)# Load Hallmark genes from MSigDB
# use gene 'SYMBOL', or 'ENSEMBL' id
# use get_GeneOntology() to load Gene Ontology
gs = get_MSigDB("H", to="ENSEMBL")
# Run zenith analysis
res.gsa = zenith_gsa(fit, gs, 'gendermale', progressbar=FALSE )
# Show top gene sets
head(res.gsa, 2)
# for each cell type select 3 genesets with largest t-statistic
# and 1 geneset with the lowest
# Grey boxes indicate the gene set could not be evaluted because
# to few genes were represented
plotZenithResults(res.gsa)
```
<span id="page-6-0"></span>

#### Description

Perform gene set analysis on the result of differential expression using linear (mixed) modeling with variancePartition::dream by considering the correlation between gene expression traits. This package is a slight modification of limma::camera to 1) be compatible with dream, and 2) allow identification of gene sets with log fold changes with mixed sign.

#### Usage

```
zenith(
  fit,
  coef,
  index,
  use.ranks = FALSE,
  allow.neg.cor = FALSE,
  progressbar = TRUE,
  inter.gene.cor = 0.01
)
```
#### Arguments

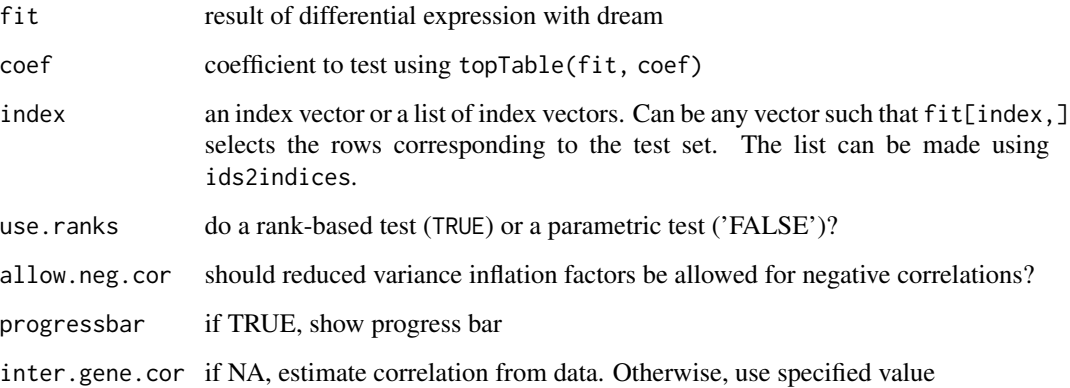

#### Details

zenith gives the same results as camera(..., inter.gene.cor=NA) which estimates the correlation with each gene set.

For differential expression with dream using linear (mixed) models see Hoffman and Roussos (2020). For the original camera gene set test see Wu and Smyth (2012).

#### Value

- NGenes: number of genes in this set
- Correlation: mean correlation between expression of genes in this set
- delta: difference in mean t-statistic for genes in this set compared to genes not in this set
- se: standard error of delta
- p.less: p-value for hypothesis test of H0: delta < 0
- p.greater: p-value for hypothesis test of H0: delta > 0
- PValue: p-value for hypothesis test  $H0$ : delta != 0
- Direction: direction of effect based on sign(delta)
- FDR: false discovery rate based on Benjamini-Hochberg method in p. adjust

#### References

Hoffman GE, Roussos P (2020). "dream: Powerful differential expression analysis for repeated measures designs." *Bioinformatics*. [doi:10.1093/bioinformatics/btaa687.](https://doi.org/10.1093/bioinformatics/btaa687)

Wu D, Smyth GK (2012). "Camera: a competitive gene set test accounting for inter-gene correlation." *Nucleic acids research*, 40(17), e133. [doi:10.1093/nar/gks461.](https://doi.org/10.1093/nar/gks461)

#### Examples

```
library(variancePartition)
```

```
# simulate meta-data
info \leq data.frame(Age=c(20, 31, 52, 35, 43, 45),Group=c(0,0,0,1,1,1))
```

```
# simulate expression data
y <- matrix(rnorm(1000*6),1000,6)
rownames(y) = \text{paste0("gene", 1:1000})colnames(y) = rownames(info)
```

```
# First set of 20 genes are genuinely differentially expressed
index1 < -1:20y[index1,4:6] <- y[index1,4:6]+1
```
# Second set of 20 genes are not DE  $index2 < -21:40$ 

```
# perform differential expression analysis with dream
fit = dream(y, ~ \sim Age + Group, info)fit = eBayes(fit)
```

```
# perform gene set analysis testing Age
res = zenith(fit, "Age", list(set1=index1,set2=index2) )
```
head(res)

<span id="page-8-0"></span>

#### Description

Perform gene set analysis on the result of a pre-computed test statistic. Test whether statistics in a gene set are larger/smaller than statistics not in the set.

#### Usage

```
zenithPR_gsa(
  statistics,
  ids,
  geneSets,
  use.ranks = FALSE,
  n_genes_min = 10,
  progressbar = TRUE,
  inter.gene.cor = 0.01,coef.name = "zenithPR"
)
```
#### Arguments

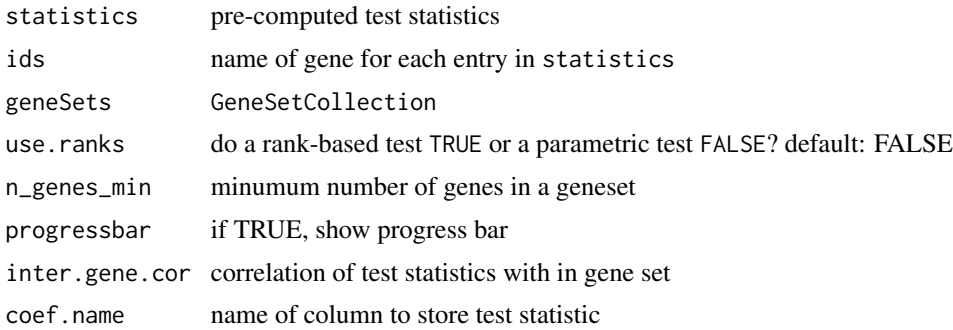

#### Details

This is the same as zenith\_gsa(), but uses pre-computed test statistics. Note that zenithPR\_gsa() may give slightly different results for small samples sizes, if zenithPR\_gsa() is fed t-statistics instead of z-statistics.

#### Value

- NGenes: number of genes in this set
- Correlation: mean correlation between expression of genes in this set
- delta: difference in mean t-statistic for genes in this set compared to genes not in this set
- se: standard error of delta
- p.less: p-value for hypothesis test of H0: delta < 0
- p.greater: p-value for hypothesis test of H0: delta > 0
- PValue: p-value for hypothesis test  $H0$ : delta != 0
- Direction: direction of effect based on sign(delta)
- FDR: false discovery rate based on Benjamini-Hochberg method in p. adjust
- coef.name: name for pre-computed test statistics. Default: zenithPR

#### See Also

```
zenith_gsa(), limma::cameraPR()
```
#### Examples

```
# Load packages
library(edgeR)
library(variancePartition)
library(tweeDEseqCountData)
# Load RNA-seq data from LCL's
data(pickrell)
geneCounts = exprs(pickrell.eset)
df_metadata = pData(pickrell.eset)
# Filter genes
# Note this is low coverage data, so just use as code example
dsgn = model.matrix(~ gender, df_metadata)
keep = filterByExpr(geneCounts, dsgn, min.count=5)
# Compute library size normalization
dge = DGEList(counts = geneCounts[keep,])
dge = calcNormFactors(dge)
# Estimate precision weights using voom
vobj = voomWithDreamWeights(dge, ~ gender, df_metadata)
# Apply dream analysis
fit = dream(vobj, \sim gender, df metadata)
fit = eBayes(fit)
# Load Hallmark genes from MSigDB
# use gene 'SYMBOL', or 'ENSEMBL' id
# use get_GeneOntology() to load Gene Ontology
gs = get_MSigDB("H", to="ENSEMBL")
# Run zenithPR analysis with a test statistic for each gene
tab = topTable(fit, coef='gendermale', number=Inf)
res.gsa = zenithPR_gsa(tab$t, rownames(tab), gs)
```
<span id="page-10-1"></span><span id="page-10-0"></span>

#### Description

Perform a competitive gene set analysis accounting for correlation between genes.

#### Usage

```
zenith_gsa(
 fit,
 geneSets,
 coefs,
 use.ranks = FALSE,
 n_{genes\_min} = 10,
 inter.gene.cor = 0.01,progressbar = TRUE,
  ...
)
## S4 method for signature 'MArrayLM,GeneSetCollection'
zenith_gsa(
 fit,
 geneSets,
 coefs,
 use.ranks = FALSE,
 n_genes_min = 10,
 inter.gene.cor = 0.01,progressbar = TRUE,
  ...
\mathcal{L}
```
#### Arguments

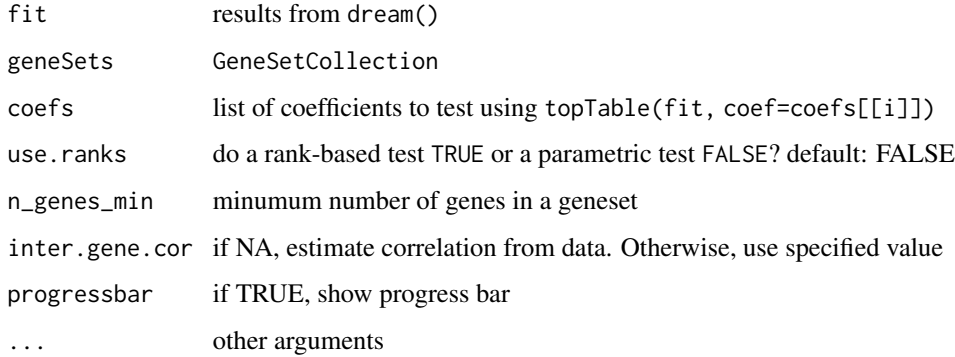

#### Details

This code adapts the widely used camera() analysis (Wu and Smyth 2012) in the limma package (Ritchie et al. 2015) to the case of linear (mixed) models used by variancePartition::dream().

#### Value

data.frame of results for each gene set and cell type

#### References

Ritchie ME, Phipson B, Wu DI, Hu Y, Law CW, Shi W, Smyth GK (2015). "limma powers differential expression analyses for RNA-sequencing and microarray studies." *Nucleic acids research*, 43(7), e47–e47.

Wu D, Smyth GK (2012). "Camera: a competitive gene set test accounting for inter-gene correlation." *Nucleic acids research*, 40(17), e133. [doi:10.1093/nar/gks461.](https://doi.org/10.1093/nar/gks461)

#### See Also

limma::camera

#### Examples

```
# Load packages
library(edgeR)
library(variancePartition)
library(tweeDEseqCountData)
# Load RNA-seq data from LCL's
data(pickrell)
geneCounts = exprs(pickrell.eset)
df_metadata = pData(pickrell.eset)
# Filter genes
# Note this is low coverage data, so just use as code example
dsgn = model.matrix(~ gender, df_metadata)
keep = filterByExpr(geneCounts, dsgn, min.count=5)
# Compute library size normalization
dge = DGEList(counts = geneCounts[keep,])
dge = calcNormFactors(dge)
# Estimate precision weights using voom
vobj = voomWithDreamWeights(dge, ~ gender, df_metadata)
# Apply dream analysis
fit = dream(vobj, \sim gender, df_metadata)
fit = eBayes(fit)
# Load Hallmark genes from MSigDB
# use gene 'SYMBOL', or 'ENSEMBL' id
```
#### zenith\_gsa 13

```
# use get_GeneOntology() to load Gene Ontology
gs = get_MSigDB("H", to="ENSEMBL")
# Run zenith analysis
res.gsa = zenith_gsa(fit, gs, 'gendermale', progressbar=FALSE )
# Show top gene sets
head(res.gsa, 2)
# for each cell type select 3 genesets with largest t-statistic
# and 1 geneset with the lowest
# Grey boxes indicate the gene set could not be evaluted because
# to few genes were represented
plotZenithResults(res.gsa)
```
# <span id="page-13-0"></span>Index

.rankSumTestWithCorrelation, [2](#page-1-0)

corInGeneSet, [3](#page-2-0)

get\_GeneOntology, [3](#page-2-0) get\_MSigDB, [4](#page-3-0)

plotZenithResults, [5](#page-4-0)

zenith, [7](#page-6-0) zenith\_gsa, *[5](#page-4-0)*, [11](#page-10-0) zenith\_gsa,MArrayLM,GeneSetCollection,ANY-method *(*zenith\_gsa*)*, [11](#page-10-0) zenith\_gsa,MArrayLM,GeneSetCollection-method *(*zenith\_gsa*)*, [11](#page-10-0) zenithPR\_gsa, [9](#page-8-0)